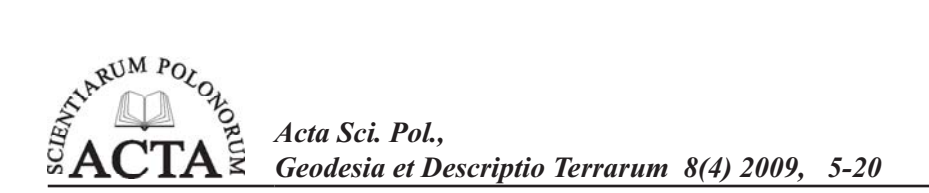

# **OPRACOWANIE REZULTATÓW OBSERWACJI WZGLĘDNYCH PRZEMIESZCZEŃ BLOKÓW SKORUPOWYCH ZA POMOCĄ SZCZELINOMIERZA TM-71**

# Małgorzata Mendela1

Uniwersytet Przyrodniczy we Wrocławiu

**Streszczenie**. Badania geodynamiczne dotyczące rejestracji przemieszczeń struktur geologicznych realizowane są w Sudetach i na bloku przedsudeckim przez pracowników naukowych w odpowiednim segmencie systemu kontrolno-pomiarowego. Jeden z segmentów tego systemu dotyczy względnych obserwacji przemieszczeń sąsiednich struktur geologicznych. Do tego celu wykorzystywane jest urządzenie montowane na stałe w terenie. W przedmiotowych badaniach stosowany jest szczelinomierz TM-71.Urządzenie to wykorzystuje zjawisko Moire'a do okresowych jego odczytów. Przedmiotowe prace realizowane są od lat 70. XX w. Opracowanie wyników polegało na "ręcznym" obliczaniu rejestrowanych zmian w trójwymiarowej lokalnej przestrzeni x, y i z, a wraz z rozwojem postępu technologicznego coraz większą rolę odgrywa w tym zakresie proces automatyzacji. W pracy przedstawiono algorytm obliczeń oraz własną aplikację komputerową przeznaczoną do opracowania okresowych obserwacji względnych wykonanych za pomocą szczelinomierza TM -71.

**Słowa kluczowe**: szczelinomierz TM-71, obserwacje względne, system kontrolno-pomiarowy, program komputerowy

### **WSTĘP**

W rzeczywistości spotykamy się z oddziaływaniem ciał na siebie, którego skutki widoczne są w postaci zmian zarówno statycznych, jak i dynamicznych, w tym także wzajemnego ich przemieszczenia. W odniesieniu do bloków skorupowych czy wszelkich budowli mamy najczęściej do czynienia z wpływem wielu procesów zarówno o charakterze endo-, jak i egzogenicznym, które powodują często ich zmiany geometryczne, konstrukcyjne.

Adres do korespondencji – Corresponding author: Małgorzata Mendela, studentka kierunku geodezja i kartografia, Instytut Geodezji i Geoinformatyki, Uniwersytet Przyrodniczy we Wrocławiu, ul. Grunwaldzka 53, 50-357 Wrocław

Celem wyznaczenia wielkości przemieszczenia obiektu niezbędny staje się pomiar zmian położenia tworzących go elementów w stosunku do otoczenia w danym okresie, przy czym przemieszczenie względne określa się w odniesieniu do punktów układu związanego z badanym obiektem.

Geodezyjne pomiary przemieszczeń realizowane cyklicznie służą identyfikacji zachodzących zmian dotyczących położenia wybranych punktów badanego obiektu (punktów kontrolowanych), definiując je w postaci przestrzennego wektora przemieszczenia (składowe wzdłuż osi *X*,*Y* i *Z* w przyjętym układzie współrzędnych oraz czwartej składowej Δ*t* jako interwału czasu, w ciągu którego zarejestrowano przemieszczenie) [Bryś, Przewłocki 1998].

System kontrolno-pomiarowy [Cacoń, Kontny 1993] wykorzystywany jest do pomiaru, rejestracji i monitorowania deformacji obiektów. Trzeci segment ww. systemu pozwala wyznaczać poszukiwane wartości względnych przemieszczeń bloków skalnych, uzyskując najwyższe dokładności (0,01–0,1 mm) dla obserwacji powierzchniowych wykonywanych m.in. za pomocą szczelinomierzy [Cacoń i in. 2008].

Badania geodynamiczne obejmujące obserwacje względne bloków skorupowych szczelinomierzem serii TM-71 prowadzone są w Polsce na obszarze Sudetów i bloku przedsudeckiego, gdzie założono do tej pory pięć doświadczalnych poligonów geodynamicznych. Wyniki pomiarów rejestrowane są na materiale światłoczułym, na którym odfotografowane są prążki interferencyjne powstałe w wyniku przemieszczenia bloków skorupowych, jak również spiralny termometr (służy do odczytu temperatury niezbędnej do określenia wartości poprawki kompensacyjnej).

Opracowanie wyników pomiarów sprowadza się do precyzyjnego zliczenia prążków interferencyjnych, a następnie wykorzystania algorytmu do wyznaczenia składowych przestrzennego wektora przemieszczenia oraz rotacji w dwóch prostopadłych do siebie płaszczyznach *xy* i *xz*.

Ze względu na efektywne rozwiązanie procesu opracowania rezultatów obserwacji względnych przemieszczeń bloków skorupowych szczelinomierzem TM-71 autorka podjęła próbę opracowania programu komputerowego.

### **WZGLĘDNE PRZEMIESZCZENIE OBIEKTU A SYSTEM KONTROLNO- -POMIAROWY**

Zmianę położenia punktów kontrolowanych danego obiektu zaistniałą w rozpatrywanym przedziale czasu, wyrażoną za pomocą wektora przemieszczenia *d*=[*dx*,*dy*,*dz*] w niestałym układzie odniesienia określa się z dokładnością  $\pm (0.01-0.1)$  mm za pomocą obserwacji powierzchniowych prowadzonych w III segmencie systemu kontrolno- -pomiarowego. W tym celu wykorzystuje się specjalistyczne przyrządy do wyznaczania przemieszczeń względnych, takie jak: inklinometry, klinometry oraz szczelinomierze.

Częstotliwość obserwacji zależy od zmian obserwowanych na badanym obiekcie. Przy względnej jego stabilności pomiary realizowane są raz na miesiąc, a przy wyraźnych deformacjach (np. po rejestracji trzęsienia Ziemi) – permanentnie [Kontny i in. 2003].

System kontrolno-pomiarowy obejmuje łącznie cztery segmenty obserwacyjne, przy czym I i II obejmują obserwacje satelitarne GPS w połączeniu z niwelacją precyzyjną,

III odnosi się do pomiarów względnych wykorzystywanych do oceny aktywności geodynamicznej badanego obiektu, a czwarty segment (IV) dotyczy obserwacji grawimetrycznych realizowanych z dokładnością ±0,012 mGl, których częstotliwość zależy niejednokrotnie od okresowych obserwacji prowadzonych w I segmencie [Kontny i in. 2003].

Można zatem stwierdzić, że obserwacje prowadzone w poszczególnych segmentach systemu kontrolno-pomiarowego wzajemnie się uzupełniają i dzięki temu możliwe staje się prowadzenie kompleksowych badań geodynamicznych. Integracja różnych metod obserwacyjnych znajduje odzwierciedlenie m.in. w realizacji założeń programu COST projektu COST625 "3D Monitoring of Active Tectonic Structures" w zakresie dostarczania danych ilościowych o występujących procesach geodynamicznych oraz ich predykcji [Kostak i in. 2007].

Obserwacje względne przemieszczeń bloków skorupowych szczelinomierzem TM-71 prowadzone są nie tylko w Europie (m.in. Polska, Czechy, Niemcy, Włochy, Grecja, Słowenia), lecz również w Kanadzie i USA.

W Polsce pomiary szczelinomierzem TM-71 realizowane są na obszarze Sudetów i bloku przedsudeckiego na obiektach: Janowice Wielkie, Dobromierz, Szczeliniec, Złoty Stok i Jaskinia Niedźwiedzia (rys. 1).

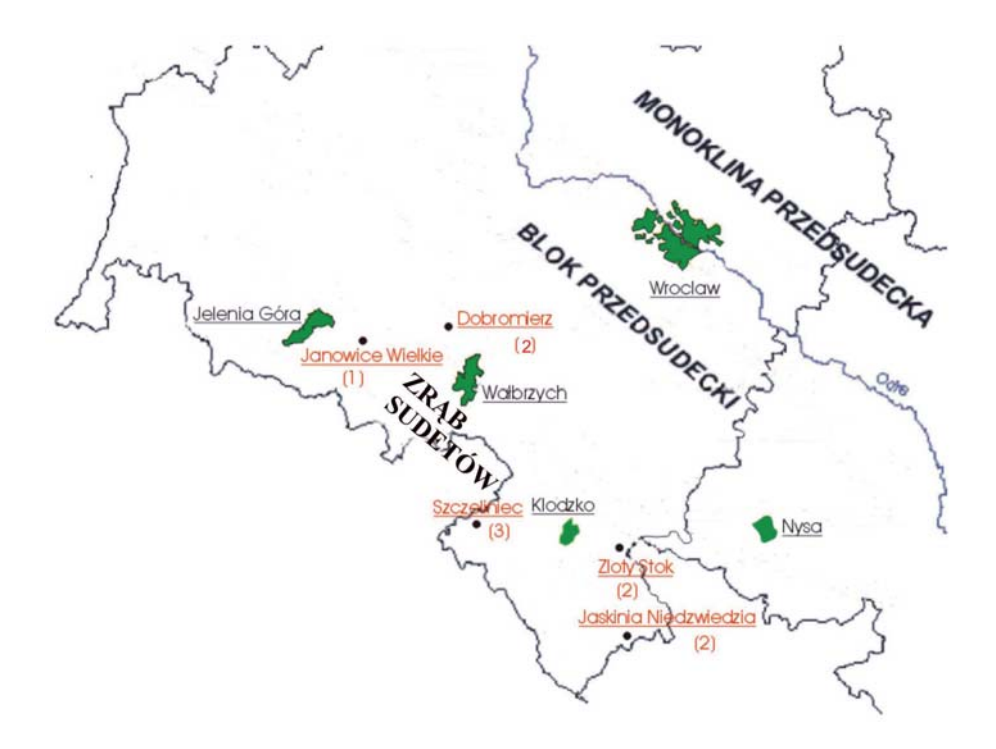

- Rys. 1. Poligony geodynamiczne w Sudetach i na bloku przedsudeckim wraz z ilościowym oznaczeniem zainstalowanych szczelinomierzy TM-71 [Cacoń i in. 2005]
- Fig. 1. Geodynamic networks in the Sudeten and the Fore-Sudetic Block with the number of the fixed TM-71 crack gauges [Cacoń et al. 2005]

### **BUDOWA I ZASADA DZIAŁANIA SZCZELINOMIERZA TM-71**

Szczelinomierz TM-71 (rys. 2) został skonstruowany w 1969 r. w Instytucie Mechaniki i Struktury Górotworu Czeskiej Akademii Nauk w Pradze przez B. Kostaka, a jego producentem jest firma GESTRA w Sendlonovie [Stemberk, Štepančikova 2005].

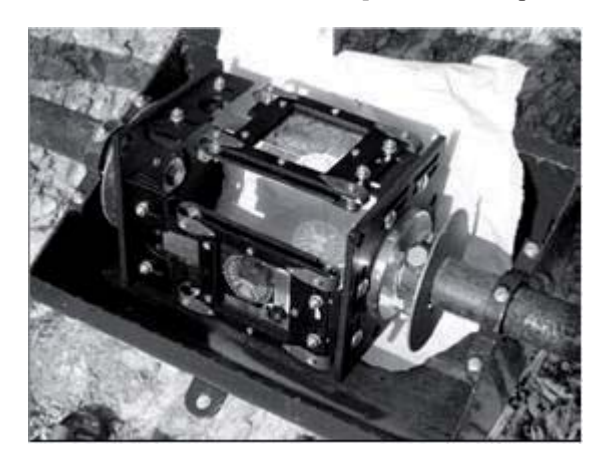

Rys. 2. Szczelinomierz TM-71 Fig. 2. TM-71 crack gauge

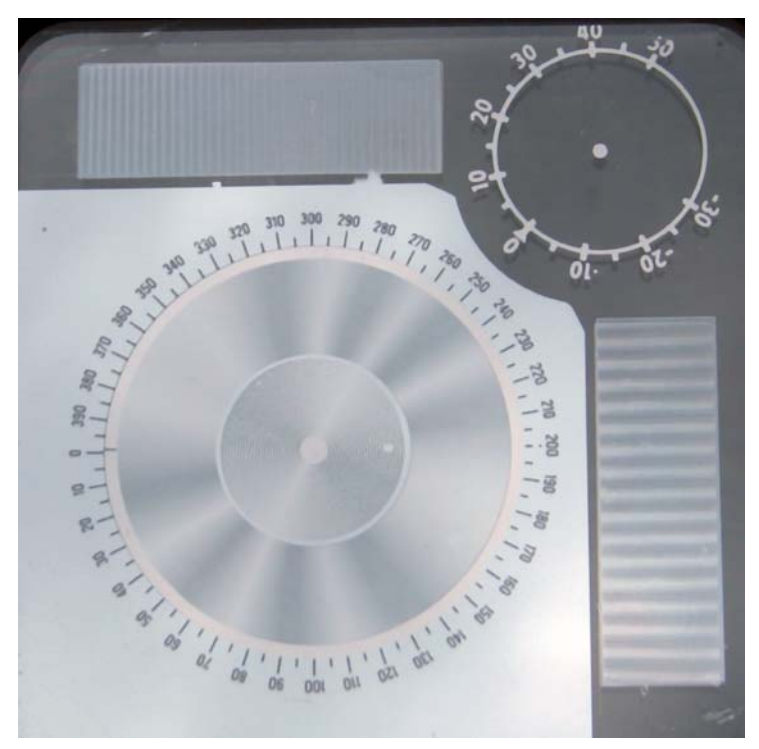

Rys. 3. Odczyt szczelinomierza TM-71 Fig. 3. Reading on the crack gauge TM-71

 Urządzenie składa się z dwóch indykatorów zorientowanych w dwóch prostopadłych płaszczyznach *xy* oraz *xz*. Każdy indykator składa się z pary szklanych płytek z wytrawionymi siatkami spiralnymi i hiperbolicznym prążkowaniem (tarcza kołowa) oraz liniowymi z równoległym prążkowaniem (dwie prostokątne powierzchnie interferencyjne). Siatki spiralne w przeciwieństwie do liniowych siatek wrażliwe są na przemieszczenia, nie reagują natomiast na rotacje badanego obiektu. Prążki Moire'a rejestrowane na siatkach spiralnych (rys. 3) powstają w wyniku superpozycji regularnych struktur geometrycznych (spirale) wytrawionych na szklanych płytkach, z chwilą zmiany położenia jednej względem drugiej, z chwilą przemieszczenia jednej względem drugiej. Zmiana położenia płytek związana jest z przemieszczeniem względnym bloków skorupowych. Prążki Moire'a na siatkach liniowych (rys. 3) powstają na skutek różnicy gęstości światła przy przejściu przez obrócone względem siebie siatki liniowe w wyniku rotacji bloków skorupowych [Kostak 1991].

Ponadto każdy szczelinomierz (rys. 4) wyposażony jest w spiralny termometr do odczytu wartości temperatury pomiaru jako czynnika mającego istotny wpływ na ostateczny wynik wyznaczonych wartości składowych przestrzennego wektora przemieszczeń względnych bloków skorupowych. Jest to szczególnie ważne przy zewnętrznym posadowieniu szczelinomierza [Kostak 2001].

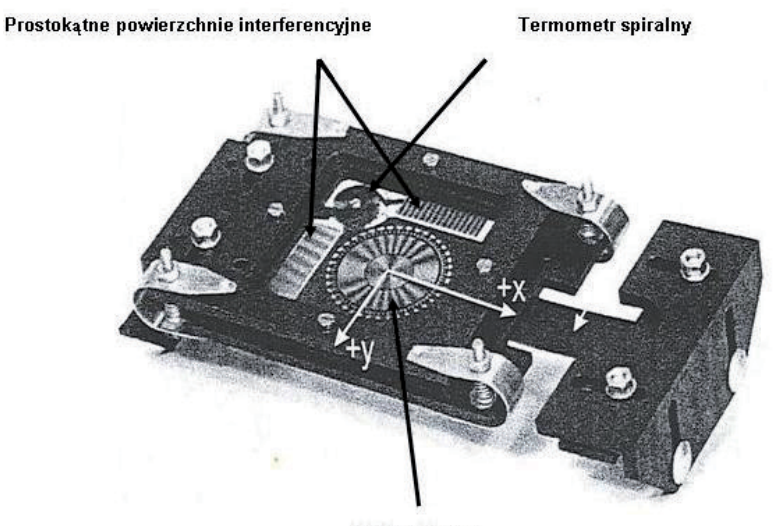

#### Siatka główna

Rys. 4. Budowa szczelinomierza TM-71 [Kostak 1991] Fig. 4. The construction of the TM-71 crack gauge

Ramiona szczelinomierza TM-71 stanowią medium przekazujące ruchy bloków skorupowych, które następnie rejestrowane są przez siatki główne oraz liniowe (rys. 3). Efekt rejestracji uwidoczniony jest w postaci odpowiedniej ilości prążków Moire'a, która obok kierunku przemieszczania się siatek spiralnych α, odczytanego z kątowej skali umieszczonej dookoła okrągłej tarczy, staje się niezbędną wielkością do wyznaczenia wektora przemieszczeń względnych oraz rotacji badanego obiektu. Prążki Moire'a powstają w szczelinomierzu TM-71 metodą pozytyw-negatyw. Zliczeniu podlegają wyłącznie

prążki jasne (kopie negatywów), a proces zliczania odbywa się po jednej stronie osi symetrii obrazu w przypadku tarczy okrągłej i na całej długości rejestracji prążków na prostokątnej powierzchni z siatkami liniowymi.

Pomiar odbywa się w trzech kierunkach: oś *x* – zorientowana wzdłuż ramion szczelinomierza, oś *y* – prostopadła do osi *x* oraz oś *z* – zorientowana wertykalnie. Obliczenia poszukiwanych wartości składowych wektora przemieszczenia (*dx*, *dy*, *dz*) i rotacji w płaszczyznach *xy* oraz *xz* ( γ *xy* , γ *xz* ) realizowane są na podstawie przedstawionego poniżej algorytmu:

Dane pozyskane w wyniku pomiaru w płaszczyźnie *xy* pozwalają określić wartości składowych wektora *dx* oraz *dy* na podstawie zależności (1) i (2):

$$
dx_{(xy)} = \frac{c}{2} N_{xy} \cos \alpha_{xy}
$$
 (1)

$$
dy_{(xy)} = \frac{c}{2} N_{xy} \sin \alpha_{xy}
$$
 (2)

gdzie:

- *Nxy* liczba prążków odczytywana po jednej stronie symetrii obrazu tarczy w płaszczyź nie *xy*,
- *c* stała siatek spiralnych związana z gęstością prążków hiperbolicznych w płaszczyźnie *xy* oraz *xz*,
- α*xy* kierunek przemieszczania się siatek spiralnych w płaszczyźnie *xy*.

Wartość składowej wertykalnej *dz* reprezentującej ruchy pionowe nieciągłości, jak również składowej *dx* wyznaczamy, korzystając z danych pomiarowych w płaszczyźnie *xz* według zależności (3)

$$
dx_{(xz)} = \frac{c}{2} N_{xz} \cos \alpha_{xz} \tag{3}
$$

$$
dz_{(xz)} = \frac{c}{2} N_{xz} \sin \alpha_{xz} \tag{4}
$$

gdzie:

- *Nxz* liczba prążków odczytywana po jednej stronie obrazu tarczy w płaszczyźnie *xz*,
- *c* stała siatek spiralnych związana z gęstością prążków hiperbolicznych w płaszczyź nie *xz*,
- α*xz*  kierunek przemieszczania się siatek spiralnych w płaszczyźnie *xz.*

Należy jednak pamiętać, aby wartości składowych przestrzennego wektora przemieszczeń względnych *dx*, *dy*, *dz* wyznaczać m.in. na podstawie wartości zliczonych prążków Moire'a (N) w obu wzajemnie prostopadłych płaszczyznach, nie uwzględniając tzw. prążka zerowego.

Można zauważyć, że wartość składowej *dx* wyznaczana jest na podstawie obserwacji wykonywanych w dwóch wzajemnie prostopadłych do siebie płaszczyznach *xy* oraz *xz*; w związku z tym jej wartość określa się jako średnią arytmetyczną z wyznaczeń jej wartości w obu płaszczyznach (5).

$$
dx = \frac{dx_{xy} + dx_{xz}}{2}
$$
 (5)

Zgodnie z prawem przenoszenia się błędów średnich – błąd średni wyznaczenia wartości składowej przestrzennego wektora przemieszczeń względnych *dx*, jako funkcji wielkości obserwowanych niezależnych od siebie ( $dx_{xy}$  oraz  $dx_{xz}$ ), przyjmuje postać (6):

$$
m_{dx} = \sqrt{\left(\frac{\partial dx}{\partial dx_{xy}} \cdot m dx_{xy}\right)^2 + \left(\frac{\partial dx}{\partial dx_{xz}} \cdot m dx_{xz}\right)^2} \ . \tag{6}
$$

Wiedząc, że błąd średni wielkości obserwowanych niezależnych od siebie wynosi 0,001 mm, otrzymujemy:

$$
m_{dx} = \sqrt{\left(2 \cdot \left(\frac{1}{2} \cdot 0,001\right)^2\right)} = 7 \cdot 10^{-4} \text{ mm.}
$$
 (7)

Niezmiernie istotne w procesie prawidłowego wyznaczenia wartości *dx*, *dy*, *dz* jest uwzględnienie wartości korekty termicznej *dT*, wyznaczanej dla każdej ze składowych przestrzennego wektora przemieszczenia według wzoru (8):

$$
dT = \alpha \cdot T \cdot L \tag{8}
$$

gdzie:

α – współczynnik rozszerzalności liniowej stali [m],

 $T$  – temperatura pomiaru [°C],

*L* – długość ramion szczelinomierza w kierunku osi *x* układu współrzędnych *(x, y, z*) [mm].

 W wyniku kompresji szczeliny, zachodzącej przy dodatnich wartościach temperatury pomiaru, wartość poprawki termicznej wprowadzanej do wyników obliczeń wartości *dx, dy*, *dz* jest ujemna (-*dT*).

Ujemne wartości temperatury pomiaru sprzyjają otwarciu szczeliny, co skutkuje koniecznością wprowadzenia do wyników obliczeń wartości składowych przestrzennego wektora przemieszczeń względnych dodatniej wartości korekty termicznej (+*dT*).

Wpływ temperatury na wynik pomiaru uznaje się wyłącznie w przypadku zewnętrznego posadowienia instrumentu.

Zanim wyznaczone zostaną ostateczne wartości *dx*, *dy, dz* dla danego pomiaru w sesji pomiarowej, należy określić ich wartości dla pomiaru początkowego w sesji (1–4), z uwzględnieniem wartości korekty termicznej *dT* (wzór 8).

Podobnie postępujemy w przypadku każdego pomiaru w sesji.

Ostateczna wartość składowych *dx*, *dy*, *dz* określona dla kolejnych pomiarów w bloku pomiarowym (0,1,2,...*i*) ma postać:

$$
d_{(x, y, z)0i} = d_{(x, y, z)i} - d_{(x, y, z)0},
$$
\n(9)

gdzie:

- $d_{(x, v, z)0i}$  ostateczna wartość składowej (*dx*, *dy*, *dz*) wyznaczona dla *i*-tego pomiaru w bloku pomiarowym,
- $d_{(x, y, z)0}$  wartość składowej (*dx, dy, dz*) wyznaczonej dla pomiaru początkowego w bloku pomiarowym,
- $d(x, y, z)i$  wartość składowej (*dx*, *dy*, *dz*) wyznaczonej dla *i*-tego pomiaru w bloku pomiarowym pomiarowym.

Wartości rotacji (γ<sub>*xv*</sub>, γ<sub>*xz*</sub>) bloków skorupowych wyznacza się według funkcyjnych relacji pomiędzy stałą konstrukcyjną siatek liniowych (*d*) a gęstością prążków *R*.

Gęstość prążków *R* określa się stosunkiem liczby prążków zarejestrowanych na siatkach liniowych *a* do długości *b* prostokątnych powierzchni z wytrawionymi siatkami liniowymi, na której odbywa się proces zliczania prążków w płaszczyznach *xy* oraz *xz* (10):

$$
R = \frac{a}{b} \,. \tag{10}
$$

Podobnie jak w przypadku obliczeń wartości *dx*, *dy*, *dz* dla kolejnych pomiarów badanego obiektu należy w pierwszej kolejności wyznaczyć wartości rotacji dla pomiaru początkowego w obu płaszczyznach, a następnie dla kolejnych pomiarów (i) w bloku pomiarowym, zgodnie z (11).

Obliczenia wartości rotacji ( γ *xy* , γ *xz* ) wykonywane są zwykle na podstawie danych pozyskanych z powierzchni prostokątnej o większej ilości zarejestrowanych na jej siatkach liniowych prążków Moire'a, tzn. o większej gęstości prążków.

Taki sposób postępowania przy wyznaczaniu wartości rotacji stanowi zabezpieczenie w przypadku, gdy jedna z powierzchni prostokątnych z wytrawionymi siatkami liniowymi osiąga gęstość prążków bliską 0; jest to pozycja indykatora, przy której dokładność wykonywania odczytów gwałtownie spada.

Wartość rotacji i γ *xy* γ *xz* oblicza się na podstawie zależności:

$$
\gamma_{xy} = \operatorname{arctg}\left(\frac{R_{xy}}{d}\right), \quad \gamma_{xz} = \operatorname{arctg}\left(\frac{R_{xz}}{d}\right),\tag{11}
$$

gdzie:

*Rxy* – gęstość prążków Moire'a wyznaczona w płaszczyźnie *xy*, *Rxz* – gęstość prążków Moire'a wyznaczona w płaszczyźnie *xz*, *d* – stała siatek liniowych, związana z gęstością prążków liniowych. Ostateczna wartość rotacji dla każdego z pomiarów ma postać:

$$
\gamma_{xy}^{0-i} = \gamma_{xy}^{i} - \gamma_{xy}^{0},
$$
  
\n
$$
\gamma_{xz}^{0-i} = \gamma_{xz}^{i} - \gamma_{xz}^{0},
$$
\n(12)

gdzie:

<sup>0</sup> <sup>γ</sup> *xy* <sup>γ</sup> *<sup>i</sup> xy* – wartość rotacji wyznaczona w płaszczyźnie *xy* dla 0-wego i *i*-tego pomiaru w bloku pomiarowym,

<sup>0</sup> <sup>γ</sup> *xz* , <sup>γ</sup> *<sup>i</sup> xz* – wartość rotacji wyznaczona w płaszczyźnie *xz* dla 0-wego i *i*-tego pomiaru w bloku pomiarowym.

Znak rotacji określa się, analizując przyrosty ilości prążków Moire'a na siatkach liniowych do długości ich zliczania na odpowiadających im prostokątnych powierzchniach, umieszczonych w pobliżu 300<sup>g</sup>  $\left(\frac{a_3}{b_3}\right)$ *a*  $\left(\frac{a_3}{b_3}\right)$  na kątowej skali oraz 200<sup>g</sup>  $\left(\frac{a_2}{b_2}\right)$ *a*  $\left(\frac{a_2}{b_2}\right)$ , zgodnie z warunkiem (13) [Kostak 1991].

Jezeli 
$$
\frac{a_3}{b_3} \rangle \frac{a_2}{b_2} \Rightarrow \gamma \rangle 0
$$
, ješli  $\frac{a_3}{b_3} \langle \frac{a_2}{b_2} \Rightarrow \gamma \langle 0, \rangle$  (13)

gdzie:

- *a*2 liczba prążków zliczonych na powierzchni prostokąta z wytrawionymi siatkami liniowymi, leżącej w pobliżu 200<sup>g</sup> na kątowej skali,
- $b_2^{\phantom{\dag}}-$ długość, na której odbywa się proces zliczania prążków, określona dla powierzchni leżącej w pobliżu 200<sup>g</sup> na kątowej skali,
- *a*3 liczba prążków zliczonych na powierzchni prostokąta z wytrawionymi siatkami liniowymi, leżącej w pobliżu 300<sup>g</sup> na kątowej skali,
- *<sup>b</sup>*3 długość, na której odbywa się proces zliczania prążków, określona dla powierzchni leżącej w pobliżu 300<sup>g</sup> na kątowej skali.

Ostateczne wartości rotacji w płaszczyznach *xy* oraz *xz*, wyznaczone dla każdego z pomiaru w bloku pomiarowym (*i*), muszą być sprowadzone do wspólnej zerowej pozycji początkowej (0).

### **PROGRAM KOPMUTEROWY "SZCZELINOMIERZ". BUDOWA I ZASADA DZIAŁANIA**

Program własny wykonano celem usprawnienia procesu opracowania rezultatów obserwacji względnych przemieszczeń bloków skorupowych szczelinomierzem TM-71, polegającej na obliczeniu i zobrazowaniu ostatecznych wartości liczbowych składowych przestrzennego wektora przemieszczenia oraz rotacji w płaszczyznach *xy* i *xz*.

Środowiskiem programistycznym jest Borland C++ Builder 6.0, a jego wybór podyktowany został możliwością wykorzystania biblioteki komponentów VCL ułatwiających programowanie, tworzenia interfejsu wprowadzania danych i jego komunikacji z bazą danych oraz generowania wydruków i raportów [Walczak i Strusińska-Walczak 2001, Wybrańczyk 2005].

Na potrzeby programu opracowano bazę danych, a jako silnik bazodanowy zastosowano pracujący lokalnie serwer Firebird 2.0. Aplikacja nie wymaga jednak specjalnej instalacji ww. serwera. Dane przechowywane są w dwóch tabelach:

– lokalizacje, gdzie znajdują się dane odnoszące się do miejsca pomiaru oraz użytego szczelinomierza niezależne od usytuowania obiektu badań;

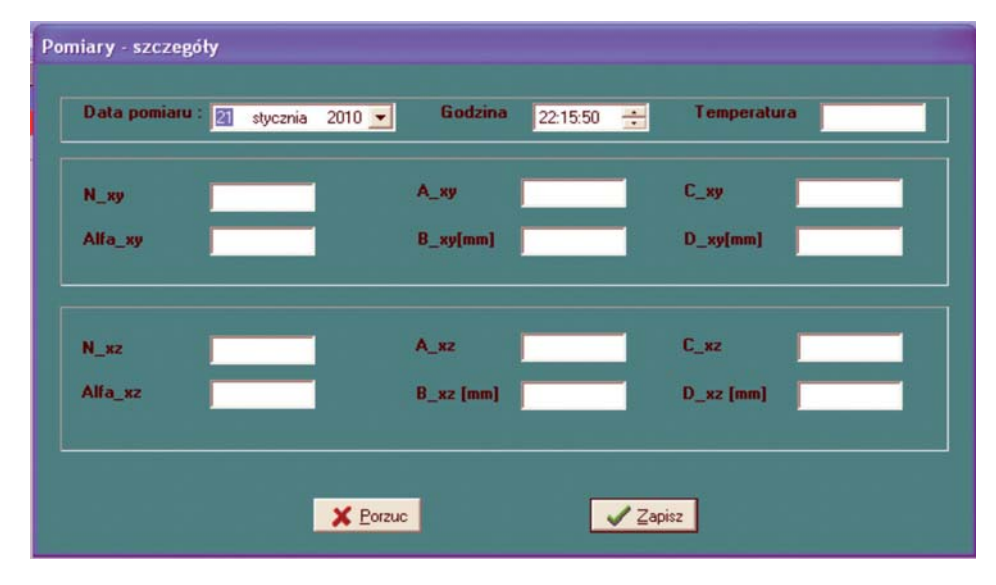

– pomiary, gdzie występują dane uzyskane z pomiaru w określonym miejscu (rys. 5).

Rys. 5. Struktura bazy danych (opracowanie własne na podstawie Hermandez 2004) Fig. 5. The database (the own elaboration based on Hermandez 2004)

Rozpoczęcie pracy z aplikacją polega na otwarciu pliku wykonywalnego o nazwie Szczelinomierz.exe, zalogowaniu się, podając odpowiednie hasło. Aplikacja umożliwia wprowadzanie, kasowanie, uaktualnianie danych oraz generowanie raportów z dokonanych obliczeń przeznaczonych do wydruku w formie tekstowej i graficznej.

*Menu główne* składa się z czterech pozycji formularza: *Miejsce pomiaru, Raporty, O programie oraz Wyjście*, wyświetlanych w sposób modalny.

Dane dotyczące globalnych parametrów pomiaru i szczelinomierza, a w szczególności lokalizacji miejsca pomiaru, identyfikacji sprzętu, wielkości stałych związanych z gęstością siatek spiralnych (*c*\_*xy* i *c*\_*xz*) , siatek liniowych (*r*), stałego współczynnika rozszerzalności liniowej dla stali (α), długości ramion szczelinomierza w kierunku osi układu współrzędnych (*Lx*, *Ly*, *Lz*), korygowanych ze względu na wpływ temperatury, kąt rotacji dwóch prostokątnych powierzchni z wytrawionymi siatkami liniowymi (<*K*) zwany podwójną stałą siatki szczelinomierza, wybiórcze stałe regulujące dokładność, optymalne warunki obserwacji i zasięg odczytu szczelinomierza (*pm* oraz *Pv*), azymut szczelinomierza i szczeliny (*Gx*, *Gs*), kąt nachylenia szczelinomierza i szczeliny (*Fx*, *Fs*), wprowadzane są do programu za pomocą formularza *Miejsce pomiaru.*

Poszczególne jego opcje opisują w przejrzysty sposób swoje przeznaczenie, dzięki czemu nie powinny stwarzać kłopotów użytkownikowi aplikacji z właściwym ich wyborem.

Wszelkie dostępne w aplikacji operacje na danych pozyskanych bezpośrednio z pomiaru określonego obiektu umożliwia opcja *Pomiary* formularza *Miejsce pomiaru***-***PomiarySzczegóły*. Celem wyznaczenia wartości składowych przestrzennego wektora przemieszczenia względnego, rotacji badanego obiektu oraz wartości korekty termicznej dla składowych przestrzennego wektora przemieszczeń względnych konieczne jest określenie w płaszczyznach *xy* i *xz* takich wielkości jak:

- liczba prążków interferencyjnych zarejestrowana na siatkach spiralnych wchodzących w skład tarczy kołowej (*Nxy, Nxz*) oraz prostokątnych powierzchniach interferencyjnych  $(a_2, a_3)$ ;
- długości prostokątnych powierzchni z wytrawionymi siatkami liniowymi, na których odbywa się proces zliczania prążków Moire'a (*b*<sub>2</sub>,*b*<sub>3</sub>);
- kierunek przemieszczania się siatek spiralnych w płaszczyznach *xy* oraz *xz*  $(\alpha_{\alpha}, \alpha_{\alpha}, \alpha_{\alpha})$ . Ponadto należy podać datę, godzinę i temperaturę pomiaru (rys. 6).

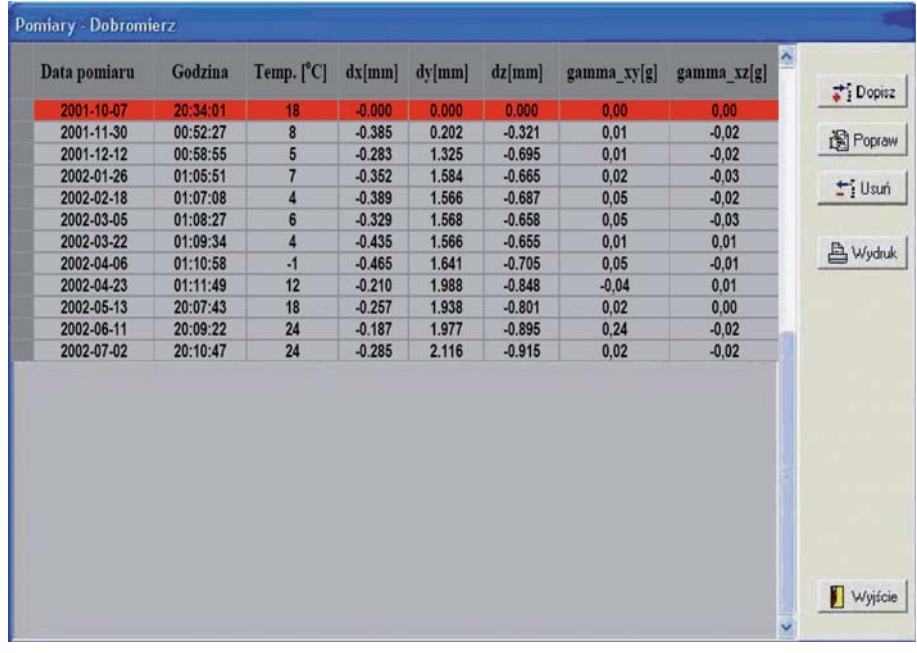

- Rys. 6. Formularz danych pomiarowych dotyczących określonego obiektu z możliwością ich wprowadzenia, poprawy, usunięcia i wydruku
- Fig. 6. The measurement data concerning particular object with the possibility to enter, correct, remove and print the data

Każde dodatkowe wprowadzenie danych dotyczących określonego miejsca pomiaru jest jednoznaczne z powstaniem nowego rekordu w bazie danych w tabeli Pomiary i niezbędne do wyznaczenia ostatecznych wartości składowych przestrzennego wektora przemieszczenia względnego oraz rotacji badanego obiektu (rys. 7).

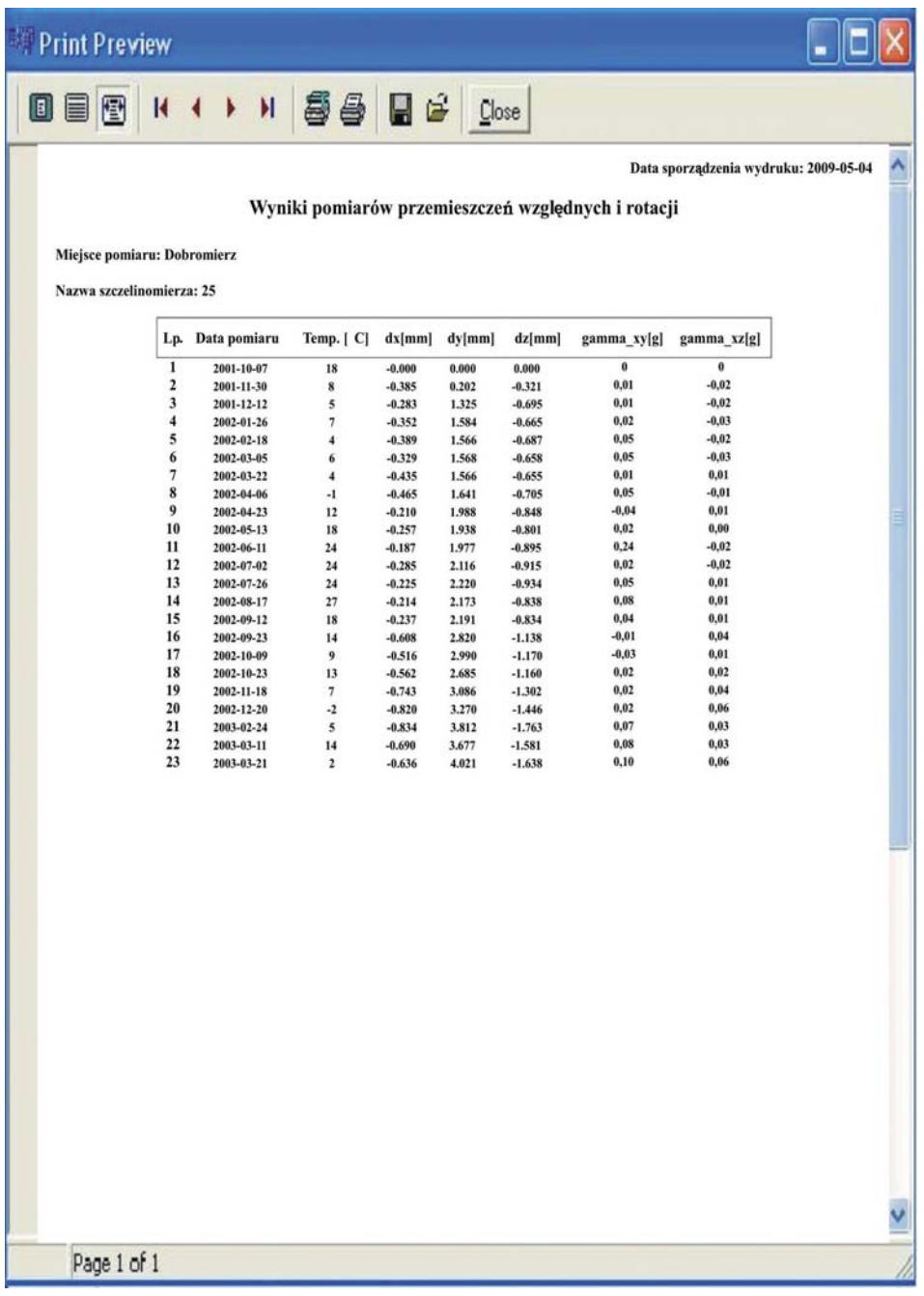

Rys. 7. Przykładowe wyniki obliczeń rezultatów obserwacji przemieszczeń względnych i rotacji bloków skorupowych (poligon geodynamiczny "Dobromierz 1")

Fig. 7. The outcomes of the observations' results of the crustal blocks relative displacements and rotation ( the geodynamic area "Dobromierz 1")

Z uwagi na blokowy sposób obliczeń program identyfikuje pomiar początkowy dla każdego bloku pomiarowego i uwzględnia obliczone dla niego wartości składowych *dx*, *dy*, *dz* oraz rotacji γ*xy*, γ*xz* do obliczeń tych wartości dla każdego pomiaru w bloku.

Za pomocą programu wyznacza się wartości rotacji, biorąc pod uwagę również trudności związane z brakującymi danymi wejściowymi (np. brak lub niejednoznaczność zarejestrowanych prążków Moire'a na siatkach).

Oznacza to, że program dokonuje weryfikacji wprowadzonych przez użytkownika danych i na podstawie stosownych obliczeń (wyniki obliczeń przechowywane w bazie danych) realizuje odpowiedni algorytm i określa ostateczną wartość rotacji w płaszczyźnie *xy* oraz *xz*.

Użytkownik programu może skorzystać również z opcji wydruku wykonanych obliczeń z poziomu formularza *Pomiary*, otrzymując zestawienie tabelaryczne bądź wykorzystując w tym celu formularz *raporty*, który generuje graficzną formę prezentacji wyników obliczeń w postaci wykresów trzech składowych przestrzennego wektora przemieszczenia oraz rotacji w dwóch prostopadłych płaszczyznach *xy* i *xz*.

Formularz "O Programie..." zawiera informacje odnośnie nazwy aplikacji, jej autora oraz instrukcji obsługi programu.

Zakończenie pracy programu następuje po wyborze z Menu głównego formularza o nazwie **Wyjście.**

Zakłada się, że dalsza rozbudowa programu będzie stanowić realizację kolejnego etapu usprawnienia procesu opracowania danych pomiarowych, polegającego na samoczynnym zliczaniu prążków interferometrycznych zgodnie z zasadami obowiązującymi przy skomplikowanym procesie automatycznej analizy obrazów prążkowych.

### **WNIOSKI**

Obserwacje względnych przemieszczeń bloków skorupowych prowadzone w III segmencie systemu kontrolno-pomiarowego przy współudziale pozostałych typów obserwacji realizowanych w segmentach I, II i IV odgrywają istotną rolę w badaniach geodynamicznych.

Monitoring mikroprzemieszczeń bloków skorupowych szczelinomierzami jest jednym z najbardziej dokładnych sposobów wyznaczania deformacji przesuwczych i rotacji, a jego realizacja za pomocą szczelinomierzy sięga początku lat 70. XX w.

 Szczelinomierz TM-71 pomimo swojej prostoty odnośnie sposobu działania posiada wiele zalet, w tym m. in. dużą odporność i stabilność w różnych warunkach atmosferycznych, skłaniając tym samym do dalszego wykorzystywania go w pomiarach nieciągłości skorupowych.

Ustawiczny rozwój i udoskonalanie zarówno technik pomiarów względnych, jak i instrumentarium, polegające głównie na ścisłej integracji z technikami informatycznymi, potwierdza dążenie do automatyzacji procesu pomiarowego oraz opracowania wyników pomiaru. Wiąże się to głównie z potrzebą ograniczenia czasu pomiaru, eliminacją błędów osobowych czy ułatwieniem obliczeń.

Idea automatyzacji opracowania rezultatów obserwacji względnych przemieszczeń bloków skorupowych za pomocą szczelinomierza TM-71 zrealizowana została poprzez opracowanie programu komputerowego "Szczelinomierz", który na podstawie danych pomiarowych pozwala wyznaczyć wartości trzech składowych wektora przemieszczenia oraz rotacji obiektu w prostopadłych do siebie płaszczyznach *xy* oraz *xz*, dając jednocześnie możliwość ich wydruku.

Program komputerowy "Szczelinomierz" jest narzędziem pomocniczym w opracowaniu rezultatów obserwacji względnych przemieszczeń bloków skorupowych szczelinomierzem TM-71, ułatwiając ocenę deformacji badanego obiektu, nie zastępując przy tym ludzkiego umysłu.

### **PIŚMIENNICTWO**

- Bryś H., Przewłocki S., 1998. Geodezyjne metody pomiarów przemieszczeń budowli, Wydawnictwo Naukowe PWN SA, Warszawa 1998.
- Cacoń S., Dyjor S., Kontny B., 2005. Współczesne ruchy powierzchni skorupy ziemskiej w Sudetach i na ich przedpolu, "Neotektonika Polski", VI Ogólnopolska Konferencja.
- Cacoń S., Kontny B., 1993. System of survey, analysis and interpretation of rocky block deformations in the mountains. Proceedings of 1st Symposium IAG on Application of Geodesy to Engineering, Stuttgart 1993, 157–165.
- Cacoń S., Kostak B., Mąkolski K., 2008. Współczesne ruchy masowe Szczelińca Wielkiego, Wydawnictwo Parku Narodowego Gór Stołowych, Kudowa Zdrój 2008, 114–120.
- Hermandez M.J., 2004. Bazy danych dla zwykłych śmiertelników, Wydawnictwo Mikom, wyd. III, ISBN83-7279-439-1.
- Kontny B., Dyjor S., Cacoń S., 2003. Natural tectonic hazard for engineering structures in Lower Silesia, Acta Montana ISRM AS CR(2003) Series A No.24(131), 133–141.
- Kostak B., Cacoń S., Dobrev N.D., Avramova-Taceva E., Fecker E., Kopecky J., Petro L., Schweitzer R., Nikonov A.A., 2007. Observations of tectonic microdisplacements in Europe in relation to the Iran 1997 and Turkey 1999 earthquakes, Physics of the Solid Earth, 2007, Vol. 43 No. 6, 503–516.
- Kostak B., 2001. 3D crack gauging device TM71, Balkema, Rotterdam, Brookfield.
- Kostak B., 1991. Combined indicator using moiré technique, Balkema, Rotterdam, ISBN 9054100257, 53–61.
- Stemberk J., Štepančikova P., 2005. Monitoring of micro-displacements in the cave systems along the Czech part of the Sudetic Marginal Fault, Neotektonika Polski,VI Ogólnopolska Konferencja 26–28 września 2005.

Strona internetowa: www.programminglearn.com.

- Walczak K., Strusińska-Walczak A., 2001. Nauka programowania w języku C++ Borland Builder, Wydawnictwo W&W, ISBN 83-910597-0-7.
- Wybrańczyk M., 2005. C++Builder 6 i bazy danych, Wydawnictwo Helion, ISBN 8373612920.

## **THE RESULT'S PROCESSING OF THE OBSERVATIONS OF THE CRUSTAL BLOCKS' RELATIVE DISPLACEMENTS WITH THE AID OF THE CRACK GAUGE TM -71**

**Abstract**. Geodynamic investigations concerning the registration of the displacements of the geological structures are arranged in the Sudety Mts. and the Fore-Sudetic Block by research workers. These investigations are conducted in the appropriate measurement and control system. One of the segments of this system applies to the observations of the relative displacements of the adjoining geological structures. For this purpose, there is used a special gauge mounted permanently in situ. In objective researches there is used the crack gauge TM-71. This device is used for his periodical readings the phenomenon of light interference(Moiré effect). The objective researches have been conducted since the 70s of the 20th century. As far as processing of the results is concerned, it was based on manual calculations of the registered changes in the three dimensional local space x, y, z.

 In this paper, there is presented the algorithm of calculations together with the own computer application for processing the results of periodical observations made with the aid of the crack gauge TM 71.

**Key words**: crack gauge TM-71, relative observations, control-measurement system, computer programm

Zaakceptowano do druku – Accepted for print: 30.12.2009

Do cytowania – For citation: Mendela M., 2009. Opracowanie rezultatów obserwacji względnych przemieszczeń bloków skorupowych za pomocą szczelinomierza TM-71. Acta Sci. Pol. Geod. Descr. Terr., 8(4), 5–20.